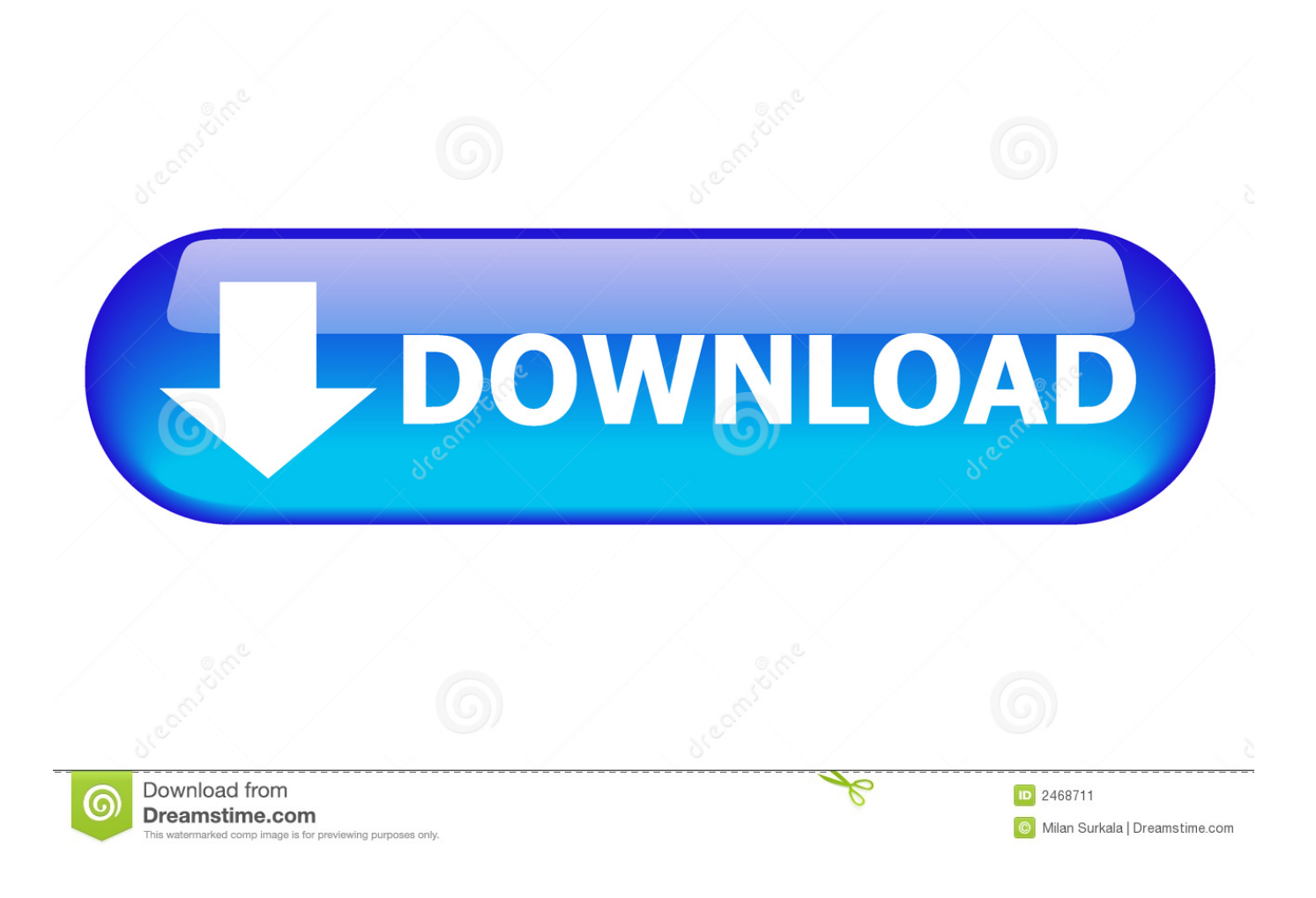

[Download Playback 1.0.1.15 For Windows](https://fancli.com/1xh0lc)

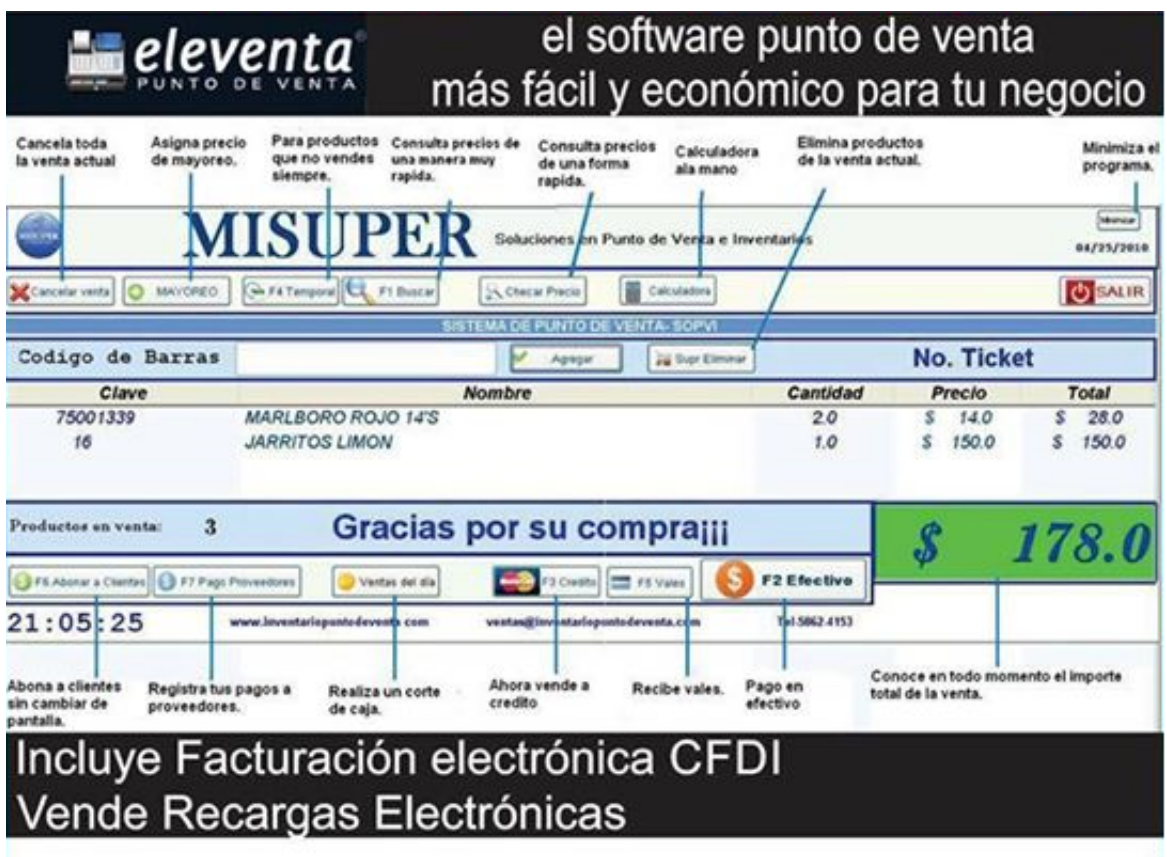

Usando tu computadora y eleventa®

atiende mas rápido a tus clientes, factura electrónicamente, maneja varias cuentas a la vez, imprime los tickets de tus ventas, maneja los créditos de tu negocio, controla tu inventario, controla tus trabajadores, compatible con escaners, caja registradora he impresora.

[Download Playback 1.0.1.15 For Windows](https://fancli.com/1xh0lc)

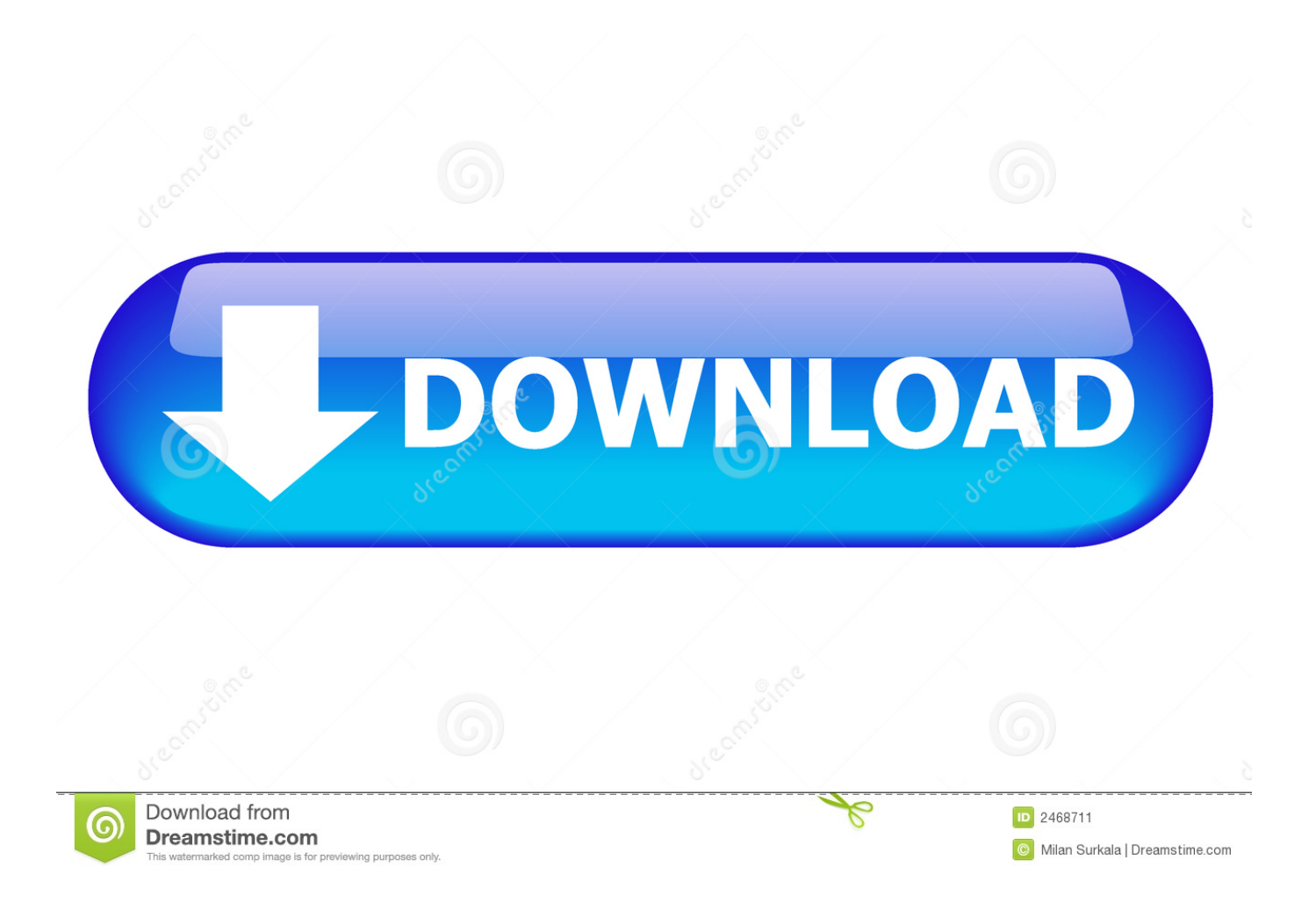

In this video I will show you how to download Minecraft Bees 1.15 if you already don't have ... Your browser .... ... dvr playback 1.0 download dvr playback 1.0.1.15 dvr file player 1.8 download dvr player windows 10 ...

## **playback windows 10**

playback windows 10, playback windows, playback windows 7, playback windows 7 download, microphone playback windows 10, dvd playback windows 10, sound playback windows 10, audio playback windows 10, video playback windows 10, windows playback microphone, windows playback devices missing, windows playback settings, windows playback speed, windows playback on two devices, windows playback devices shortcut

## **playback windows 7**

## **microphone playback windows 10**

624b518f5d